## **Creating SvcV-1 diagram**

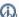

an create an SvcV-1 just before finishing an OV-2 or in later stages of the architecture just before finishing the SV-1 or SV-2 views.

## To create a SvcV-1 diagram

- 1. Create Service Accesses.
- 2. Associate Service Accesses using Resource Interfaces.
- 3. Create Resource Interactions flowing via Resource Interfaces.

The SvcV-1 product also allows you to show the Capabilities and Service Accesses mapping and Service Accesses interactions with the System Resources. You can model each Service Access internal structure using the SvcV-2 Services Resource Flow Internal Description diagram or in a special structure compartment of this element shape.

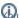

an proceed to create SvcV-4 view as soon as the SvcV-1 has been completed.